## **Tarjeta de sonido – ¿Qué es?**

Publicado 27 marzo, 2014 | Por Martí Creus

## **Tarjeta de sonido: entre el micrófono y el ordenador.**

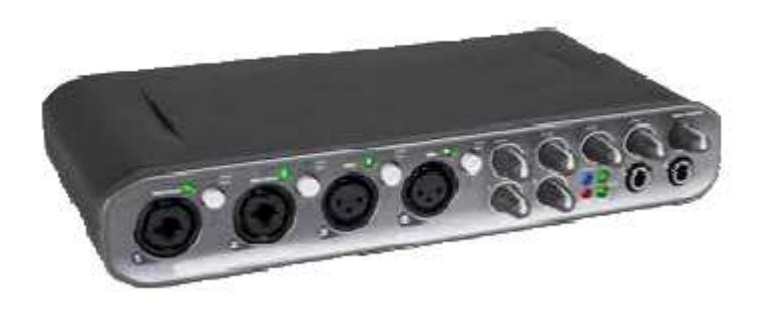

## **¿Qué es una tarjeta de sonido?**

Una **tarjeta de sonido** es una tarjeta de expansión para ordenadores que gestiona las entradas y salidas de audio. Existen tarjetas de sonido internas y externas.

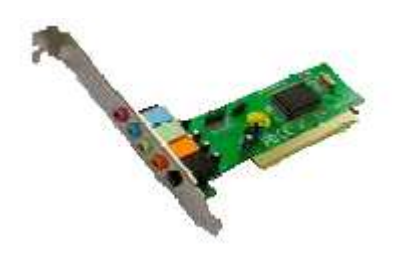

## **¿Para qué sirve una tarjeta de sonido?**

El uso típico de una **tarjeta de sonido** es hacer sonar programas de sonido tales como reproductores de música y diferentes sonidos y avisos del sistema operativo.

La mayoría de ordenadores (ya sea una torre o un portátil) la llevan incorporada de fábrica. En este caso, hablaremos de **tarjeta de sonido interna**.

Cuando conectas los auriculares a tu ordenador, los estás conectando a la salida de la tarjeta de sonido y un micrófono lo conectaras a la entrada.

Pero también las hay que se conectan al ordenador con un cable USB o FireWire, en ese caso hablamos de **tarjeta de sonido externa.**

**Tipos de entradas y salidas más comunes de una tarjeta de sonido:** 

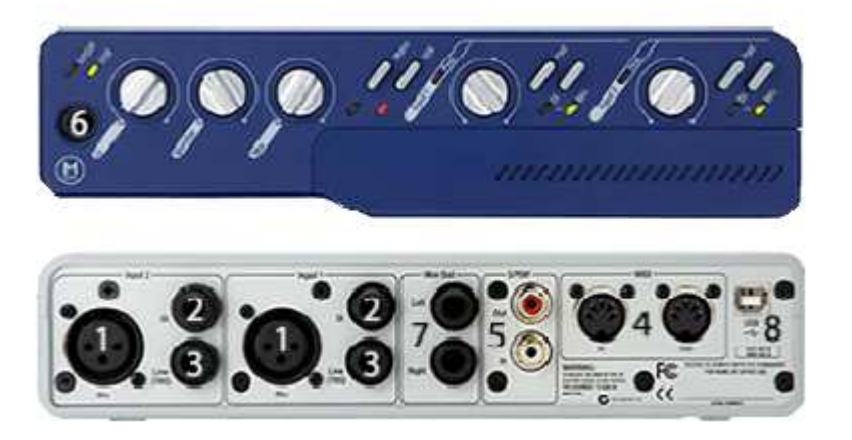

**1 Entrada de micrófono:** conexión de audio analógico, se conecta el micrófono con un cable **canon XLR** o **jack**.

**2 Entrada de instrumento:** se conecta directamente una guitarra eléctrica/acústica o un bajo con un cable **jack**.

**3 Entrada de línea:** se conecta cualquier aparato con salida de línea (pianoseléctricos**,** sintetizadores, reproductores mp3…) con un cable **jack**.

**5 Entrada/salida S/PDIF:** conexión de audio digital S/PDIF con un cable **RCA**.

**4 Entrada/salida MIDI:** se conectan aparatos que utilizan lenguaje **MIDI** con un **cable MIDI.**

**6 Salida de auriculares:** se conectan los auriculares con cable **JACK**.

**7 Salida de monitores:** se conectan los monitores concable **JACK**.

**8 USB/FireWire:** conexión al ordenador concable **USB** o cable **FireWire**.

Esta tarjeta de sonido tiene tres entradas: Input 1, Input 2 i S/PDIF. Esto significa que podemos grabar tres fuentes por separado simultáneamente en tres pistas diferentes del programa de grabación que utilicemos.